# **HUN ORTAOKULU BİLGİ İLETİŞİM TEKNOLOJİLERİ (BİT) ÇALIŞMA YAPRAĞI (1)**

# **BİLGİ NEDİR?**

Öğrenme, araştırma ya da gözlem yoluyla elde edilen gerçeklere bilgi denir.

# **İLETİŞİM NEDİR ?**

Bilginin bir göndericiden bir alıcıya aktarılma sürecidir.

# **TEKNOLOJİ NEDİR ?**

İnsanoğlunun tasarlayarak ürettiği veya uygulamaya koyduğu her türlü faydalı, faydasız veya zararlı alet ve araçlardır.

# **BİLİŞİM TEKNOLOJİLERİ NEDİR?**

Bilginin toplanması, işlenmesi, saklanması ve iletilmesini sağlayan her türlü teknolojiye denir. Örnek vermek gerekirse bilgisayarlar, tabletler, akıllı telefonlar, televizyonlar bunlar bilişim teknolojilerine örnek olarak verilebilir.

**DONANIM NEDİR?** Donanım bilgisayarın elle

tutabildiğimiz, gözle görebildiğimiz fiziksel parçalarına verilen isimdir. Örnek vermek gerekirse; **Ekran, Mouse,** 

**Klavye, Kasa, Sabit Disk, Mikrofon, Yazıcı,Tarayıcı, Ekran kartı, Hoparlör gibi** parçalara biz donanım ismini veriyoruz. Yani bilgisayar parçalarına kısaca donanım ismini verebiliriz.

# **YAZILIM NEDİR?**

Kullanıcının bilgisayarda istediği işlemleri yaptırmasını sağlayan programlara denir. . Peki bilgisayarlarda en çok kullanılan yazılımlar nelerdir diye bakacak olursak hemen bir kaç örnek verelim Bilgisayarlarda en çok kullanılan yazılımlar; Antivirüs programları Paint (Resim Çizme Programı) Web Tarayıcıları ( Web Browser) Media Oynatıcılar Yazı Yazma Programları

## **BİT'İN KULLANIM ALANLARI NELERDİR?**

**Eğitim >>** akıllı tahta, projeksiyon cihazı, fotokopi makinesi vb

**Sağlık >>** E-Randevu, E-Reçete, MR, röntgen vb **Ulaşım >>** GPS, navigasyon, radar, mobese vb. **Güvenlik** >> kameralar, alarm sistemleri, X-Ray vb **Bankacılık** >> ATM, pos cihazı, kredi kartı, online ve mobil bankacılık, para sayma makineleri

### **Alışveriş , günlük yaşam,sinema ve film,üretim vb.**

Yukarıda verilen maddeleri arttırabilirsiniz de ama çok kullanılan alanlar bunlar olduğu için bunları yazmak yeterlidir diye düşünüyorum.

# **BİLİŞİM TEKNOLOJİLERİNİN SAĞLADIĞI YARARLAR**

# **NEDİR?**

\* Hayatı Kolaylaştırır

- \* Maliyeti Azaltır
- \* Hayatı Hızlandırır
- \* Verimliliği Artırır
- \* iletimiş hızlı ve güvenirliği Artırır

## **BİLGİSAYAR KULLANIRKEN NELERE DİKKAT ETMELİYİZ?**

- \* Ekran göz hizasında olmalıdır
- \* Ekrana yakında bakmamalıyız
- \* Ekran ile gözlerimiz arası 50-70 cm arası olmalıdır
- \* Dik oturmalı sırt destelenmeli
- \* Bilekler klavye kullanırken desteklenmelidir
- \* Ayaklarımız mutlaka yer ile temas etmeli
- \* Ayarlanabilir sandalye kullanmalıyız.
- \* Odamızı havalandırmalıyız.Mola vermeliyiz
- \* Evde yapılabilecek egzersiz Hareketler yapmalıyız.
- \* Gözlerimizi yarım saatte bir kırpmalıyız ve başka

## noktalara bakmalıyız.

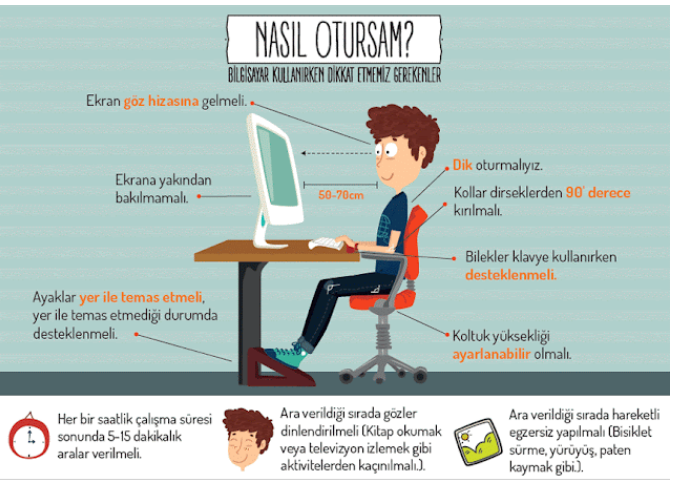

# **BİLGİSAYAR BAĞIMLISI OLURSAK NASIL SONUÇLARLA**

## **KARŞILAŞABİLİRİZ**

## **GELİN SON OLARAK DA BUNLARA BAKALIM**

- **\*** Gözlerimizde bozukluk meydana gelebilir
- \* Derslerde başarısız olabiliriz
- \* Dikkat eksikliği yaşayabiliriz
- \* Tembellik ve obezite gibi durumlarla karşılaşabiliriz
- \* Çevreden uzaklaşabilir ve asosyal bir insan olabiliriz.
- \* Bel ağrısı, el kol bileklerde ağrılar, yorgunluk, halsizlik, isteksizlik baş ağrıları meydana gelir.

## **DOSYA YÖNETİMİ**

## **1) DOSYA NEDİR?**

Bilgisayar dosyası, sanal ortamdaki verilerin disk üzerinde saklanması için oluşturulan belirli büyüklükteki veri yapısıdır.

Bilgisayarda yer alan dosyalar 3 kısımda oluşur. Bunlar dosya adı, nokta işareti ve dosya uzantısıdır.

Dosya adı: Genellikle örnekte de olduğu gibi o dosyanın içindeki bilgiyi çağrıştıracak şekilde dosyayı hazırlayan kişi tarafından yazılır. "Bisiklet-resmi" burada dosya adıdır.

Nokta işareti: Dosya adı ile dosya uzantısını ayırmak için kullanılan ayraç görevini görür. Nokta işareti önemlidir ve genelde dosyanın hazırlandığı program tarafından otomatik konur.

Dosya uzantısı: Dosyaların bilgisayar üzerinden tanınması dosya uzantısı ile olur. Bilgisayar bir dosyayı açmadan önce dosya uzantısına bakar ve resim ise resim programı ile, yazı ise kelime işlemci ile açar.

**NOT: Dosya adı isimlendirilirken ? \* / \ | " : < > karakterleri kullanılmaz.**

### **2) DOSYA UZANTILARI NELERDİR?**

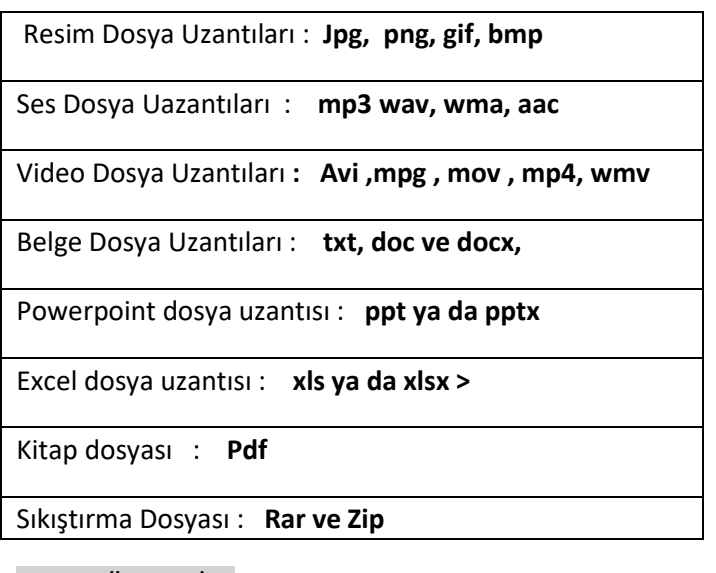

## 3) KLASÖR NEDİR?

Ortak bir özelliğe sahip dosyaları bir arada bulunduran birimlere klasör denir. Klasörleri günlük hayatımızda kullandığımız dosya klasörlerine benzetebiliriz. Örnek vermek gerekirse bilgisayarımızda yer alan oyunları OYUN klasörüne, müzikleri MÜZİK klasörüne atarız.

Peki neden klasörleri kullanırız arkadaşlar? Klasörler sayesinde bilgisayarımızda olacak karışıklıkların önüne geçebiliriz. Ayrıca klasörleri istediğimiz bir yerden başka bir yere kolay bir şekilde de taşıyabiliriz.

## **BAZI ÖNEMLİ KLAVYE TUŞLARI VE GÖREVLERİ**

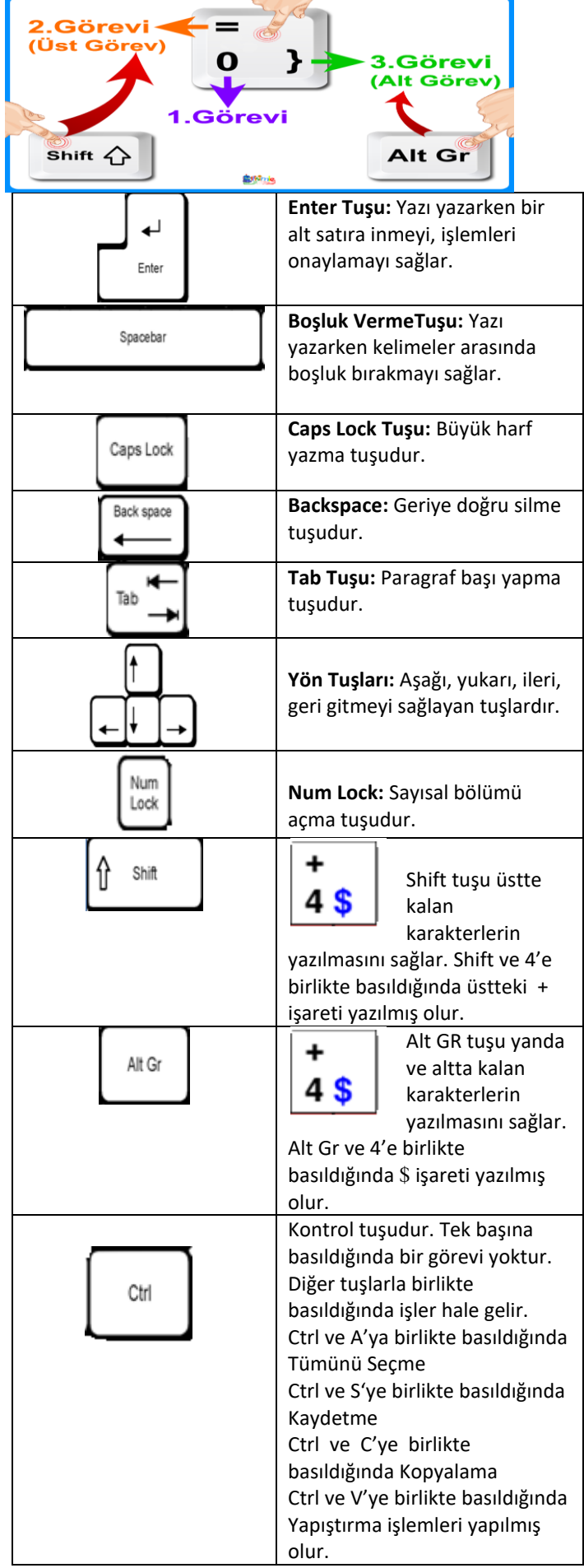

## **BAZI ÖNEMLİ KLAVYE KISAYOLLARI**

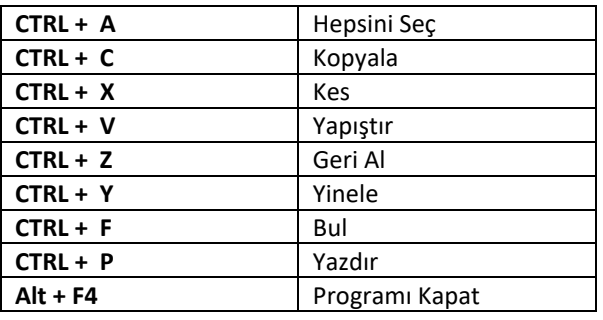

#### **ETİK NEDİR?**

Etik; doğru ile yanlışı, haklı ile haksızı, iyi ile kötüyü, adil ile adil olmayanı ayırt etmek, bunun sonucunda da doğru, haklı, iyi ve adil olduğuna inandığımız şeyleri yapmaktır.

### **İNTERNET ETİĞİ NEDİR?**

İnternet etiği; Teknolojiyi kullanırken (Bilişim alanında) uyulması gereken yazılı ve yazılı olmayan kurallar denir. Aslında internet etiği demek, gerçek hayatta insanlara gösterdiğimiz saygı ve sevgiyi internet ortamında da insanlara göstermek demek.

#### **ETİK OLAN DAVRANIŞLAR NELERDİR?**

\* İnterneti, insanlara zarar vermek için kullanmamalıyız.

\* Başkalarının internette yaptığı çalışmalara engel olmamalıyız.

\* Başkalarının gizli ve kişisel dosyalarını internet yoluyla çalmamalıyız.

\* Parasını ödemediğimiz yazılımları kopyalayıp kendi malımız gibi kullanmamalıyız.

\* Başkalarının elektronik iletişim kaynaklarını izinsiz kullanmamalıyız.

\* Tasarladığımız programların doğuracağı sonuçları önceden düşünmeliyiz.

\* Elektronik iletişim ortamını başkalarının haklarına saygı göstererek kullanmalıyız

### **DİJİTAL YURTTAŞ (VATANDAŞ) NEDİR?**

Yalan söylememek, hırsızlık yapmamak, dolandırıcılık yapmamak, hakaret etmemek, trafik kurallarına uymak, nezaket kurallarına uymak, sıraya girmek, çevreyi korumak ve kirletmemek, başkalarının haklarına saygı duymak, doğaya saygı duymak gibi davranışlar daha iyi bir yurttaş olmak için insanların yapmaları gerekenlerdir.

# **Dijital Zorba olmamak için aşağıda yer alan davranışları yapmamamız gerekir;**

•Başkalarına hoşlarına gitmeyecek sözler söylemek,

• Başkalarının kişisel bilgilerini yayınlamakla tehdit etmek,

- Onur kırıcı sözler söylemek,
- İzinsiz bir şekilde, başkasına ait bir içeriği ve fotoğrafı kullanmak/yayınlamak,
- Kaba sözler içeren mesajlar göndermek, yorumlar yapmak,
- İnsanlara hoşlanmadıkları isim ve sıfatlarla hitap etmek,
- Doğru olmayan bilgiler ile profiller oluşturmak ve bu profiller üzerinden paylaşımlar yapmak,
- Gerçek dışı bilgiler yaymak,
- Başkaları hakkında asılsız haberler yaymak ya da bu konuda yorum yapmak,
- Başkalarının şifre ve kişisel bilgilerinin gizliliğine saygı duymamak ve bu tür bilgileri ele geçirmeye çalışmak.

#### **E-DEVLET NEDİR?**

Devletin vatandaşlarına sunduğu hizmetleri internet ve bilgisayar ortamına taşımasına denir. Web sitesi turkiye.gov.tr adresidir.

#### **E-DEVLETİN YARARLARI NELERDİR?**

- \* Zamandan kazanç sağlanır,
- \* Maliyetler düşer, verimlilik, hayat kalitesi ve memnuniyet artar,
- \* Kağıt bağımlılığı ve kullanımı azalır,
- \*Var olan bilgilere istediğiniz yer ve ortamda ulaşmayı sağlar.

\*Hem devlet hem de vatandaş için karar almada kolaylık ve hız sağlanır.

### **1) BİLİŞİM SUÇU NEDİR?**

Bilişim teknolojileri kullanarak insanlara yada kurumlara maddi ve manevi zarar vermek bilişim suçudur. Örnek vermek gerekirse internet üzerinden bankaları hacklemek bilişim suçu kapsamında değerlendirilebilir.

#### **BİLİŞİM SUÇLARI NELERDİR?**

**1)** İnsanların kullandıkları bilgisayar sistemlerine onlardan izinsiz girmek bilişim suçlarına örnek olarak verilebilir.

**2)** Bilişim sistemleri içerisinde yer alan verileri çalma, değiştirme, sahibinden izinsiz farklı platformlarda paylaşma bilişim suçları kapsamında değerlendirilir.

**3)** Kanunla korunan yazılımları izin almadan ve ücretsiz bir şekilde kullanmak bilişim suçları kapsamında değerlendirilmektedir.

**4)** Yasa dışı yayınlar yapmak.

**5)** İnternet üzerinden insanları dolandırmak.

**6)** Bilişim yoluyla hakaret ve şantaj da bilişim suçları kapsamına girmektedir.

**7)** Kredi kartı dolandırıcılığı

8) Başkaları adına sosyal medyada sahte hesapların açılması.

#### **TELİF HAKKI NE DEMEK?**

Telif hakları kendi emeğimiz ile oluşturduğumuz ürünler için sahip olduğumuz haklardır. Diyelim ki bir şarkı sözü yazdınız. Bu şarkı sözü üzerinde sahip olduğunuz haklara telif hakları denir.

#### **ZARARLI YAZILIMLAR**

#### **ZARARLI YAZILIM BELİRTİLERİ:**

- \* Sistem yavaşlarsa
- \* Bilgiler kayboluyorsa
- \* İstenmeyen programlar, internet sayfaları açılıyorsa
- \* Bilgisayar verdiğiniz komutları yerine
- \* Bilgisayar isteğiniz dışında işlem yapıyorsa
- \* Bazı dosyalar açılmıyorsa
- \* Zararlı Yazılımlardan Korunmak İçin;
- \* Güvenlik duvarı kullanın,
- \* Önemli bilgilerinizi yedekleyin,
- \* İşletim sistemlerini güncelleyin,

\*Virüs/yazılım koruma programları kullanın, programları güncelleyin,

\* Emin olmadığınız elektronik posta eklerini açmayın,

\* Güvenilir olmayan sitelerden program/müzik/oyun indirmeyin,

- \*Tarayıcının güvenlik ayarlarını üst düzeyde tutun,
- \*Aynı anda birden fazla antivirüs programı kurmayın,

#### **ZARARLI YAZILIM ÇEŞİTLERİ:**

**Virüs:** Bilgisayar virüsleri kendisini otomatik olarak sistemdeki farklı konumlara kopyalayabilen zararlı yazılımdır. Virüsler pek çok farklı şey yapabilir: arka planda kalarak şifrelerinizi çalabilir, reklamlar gösterebilir ya da sadece bilgisayarınızın çalışamaz hale gelmesini sağlayabilir.

**Trojan (Truva atı):** Kendisini yararlı program gibi gösterip sisteminize indirmeniz için sizi yönlendiren daha sonra da arka planda bilgisayarınıza zarar veren yazılımlardır. Bazı paralı uygulamaları bedava diye indirten siteler de bu yöntem ile istedikleri truva atını sizin sisteminize de kurdurmuş olabilir.

**Solucan (Worm):**Virüslere benzer ancak daha farklı şekilde yayılır. Virüs gibi kendisini dosyaya kopyalayıp insanların onu bir yerden diğerine taşımasını

(örn:usb bellekler ile.) beklemek yerine kendi isteği doğrultusunda ağ üzerinde yayılabilir.

**Adware:** Size çeşitli reklamlar göstermek üzerine çalışan zararlı yazılımdır. Her reklam gösteren program adware değildir, Adwaresisteminize sizin izniniz olmadan yüklenmiş ve sizi istemediğiniz reklamları izlemek zorunda bırakan yazılımlardır.

**Keylogger:** Arka planda çalışan ve sizin klavyede hangi tuşlara bastığınız takip eden zararlı yazılımlardır. Yazdıklarınız arasında kullanıcı adıve şifreleriniz, kredi kartı numaralarınız da bulunabilir ve bu bilgileri sahibi olan kişiye göndererek sizin bilgilerinizi kullanarak işlemler yapmasını sağlayabilir.

#### **KORUYUCU YAZILIMLAR**

**1.Güvenlik duvarları:** Bilgisayarımızın veri trafiğini kontrol eden bir yazılım ya da donanımdır. Güvenlik duvarı kullanmak en temel koruma yöntemlerindendir. Bazı işletim sistemlerinde güvenlik duvarı uygulaması işletim sistemi ile gelmektedir. Bu yazılımlar, yetkisiz kullanıcıların ve solucanların bilgisayara girişini engelleyip istenmeyen trafiği engelleyerek bilgisayarları korur. Güvenlik duvarı sadece bireysel kullanıcılar tarafından değil daha gelişmiş güvenlik önlemlerine ihtiyacı olan kurumlar tarafından da kullanılır.

**2.Antivirüs yazılımları:** Bilgisayarınızı zararlı yazılımlara karşı korur ve mevcut zararlı yazılımları tespit eder. Mümkünse siler, silemezse de karantinaya alır. İşlerini daha iyi yapabilmeleri için sıkça güncellenmeleri gerekir. Örnek antivirüs yazılımları: McAfee, Norton, Avast, AVG, Kaspersky, Avira, Eset.